# UARE **Research in the Environment**

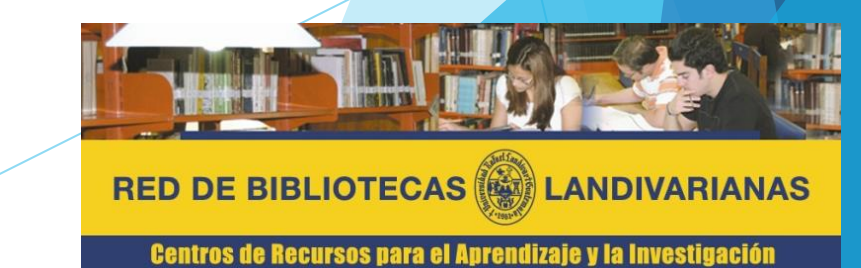

### **OARE**

Investigación en el Medio Ambiente (OARE) brinda a los países en desarrollo acceso gratuito o de bajo costo a contenido académico y profesional revisado por pares en línea. Pertenece a la asociación Research4Life la cual es una asociación público-privada de las universidades de la OMS, la FAO, el PNUMA, la OMPI, Cornell y Yale, la Asociación Internacional de Editores Científicos, Técnicos y Médicos y hasta 185 editores científicos internacionales. El objetivo de Research4Life es reducir la brecha de conocimiento entre los países de altos ingresos y los países de bajos y medianos ingresos al proporcionar un acceso asequible a la investigación científica crítica.

Las bibliotecas elegibles y sus usuarios se benefician de:

•Acceso en línea a hasta 69,000 revistas científicas internacionales, libros y bases de datos revisados por pares.

•Artículos de texto completo que se pueden descargar para guardar, imprimir o leer en la pantalla.

•Búsqueda por palabra clave, tema, autor o idioma.

•Recursos disponibles en varios idiomas.

### Forma de ingreso

## OARE **Research in the Environment**

### Pasos para el ingreso

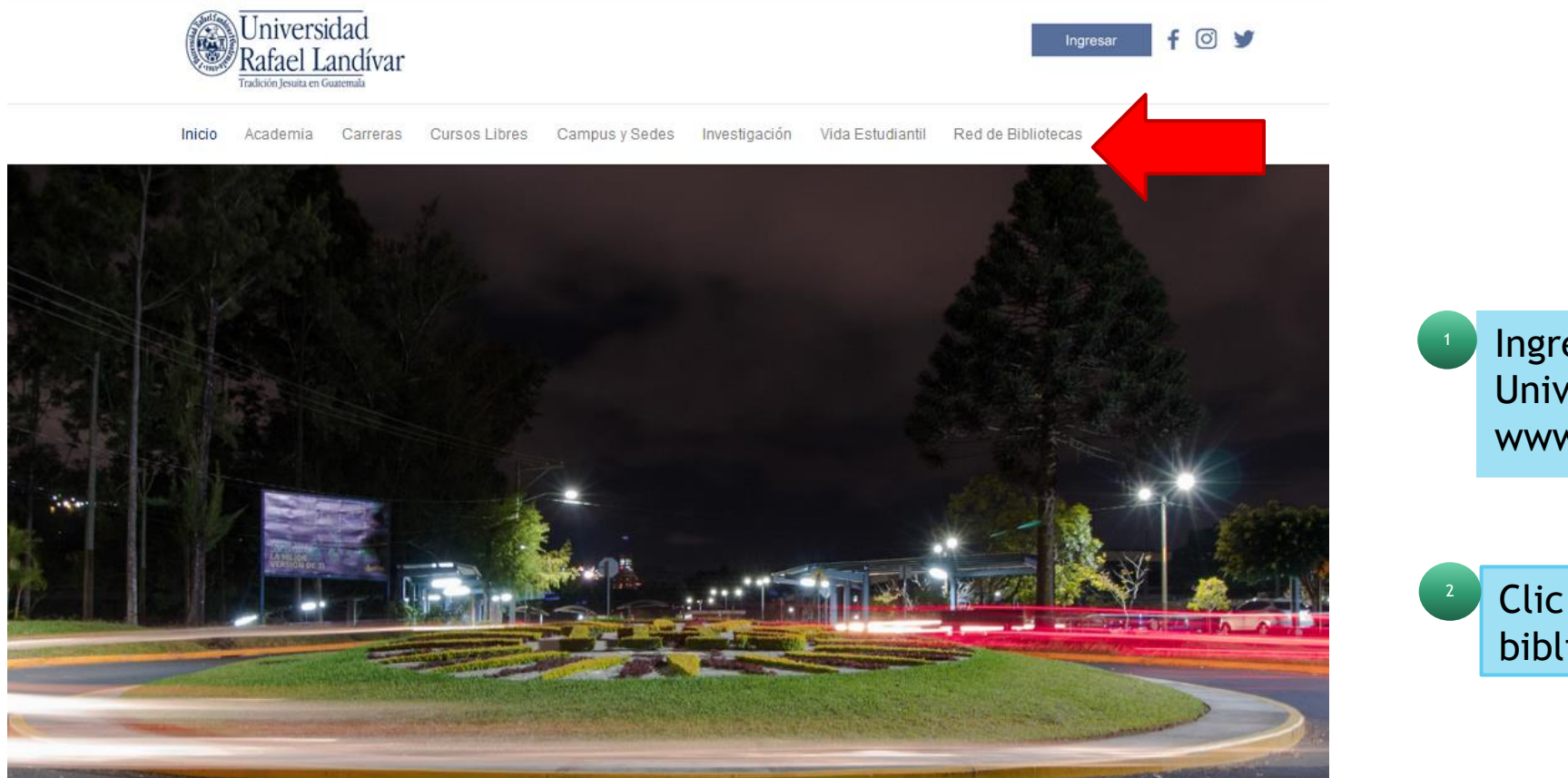

Ingresar al portal de la Universidad Rafael Landívar www.url.edu.gt

Clic en el botón Red de bibliotecas

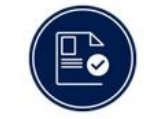

**ADMISIONES** 

¿Qué necesito para ser admitido...?

**POSGRADOS** Conoce los diferentes posgrados y especializaciones que...

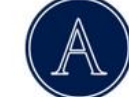

**AUSJAL** 

Asociación de Universidades Confiadas a la Compañía.

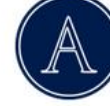

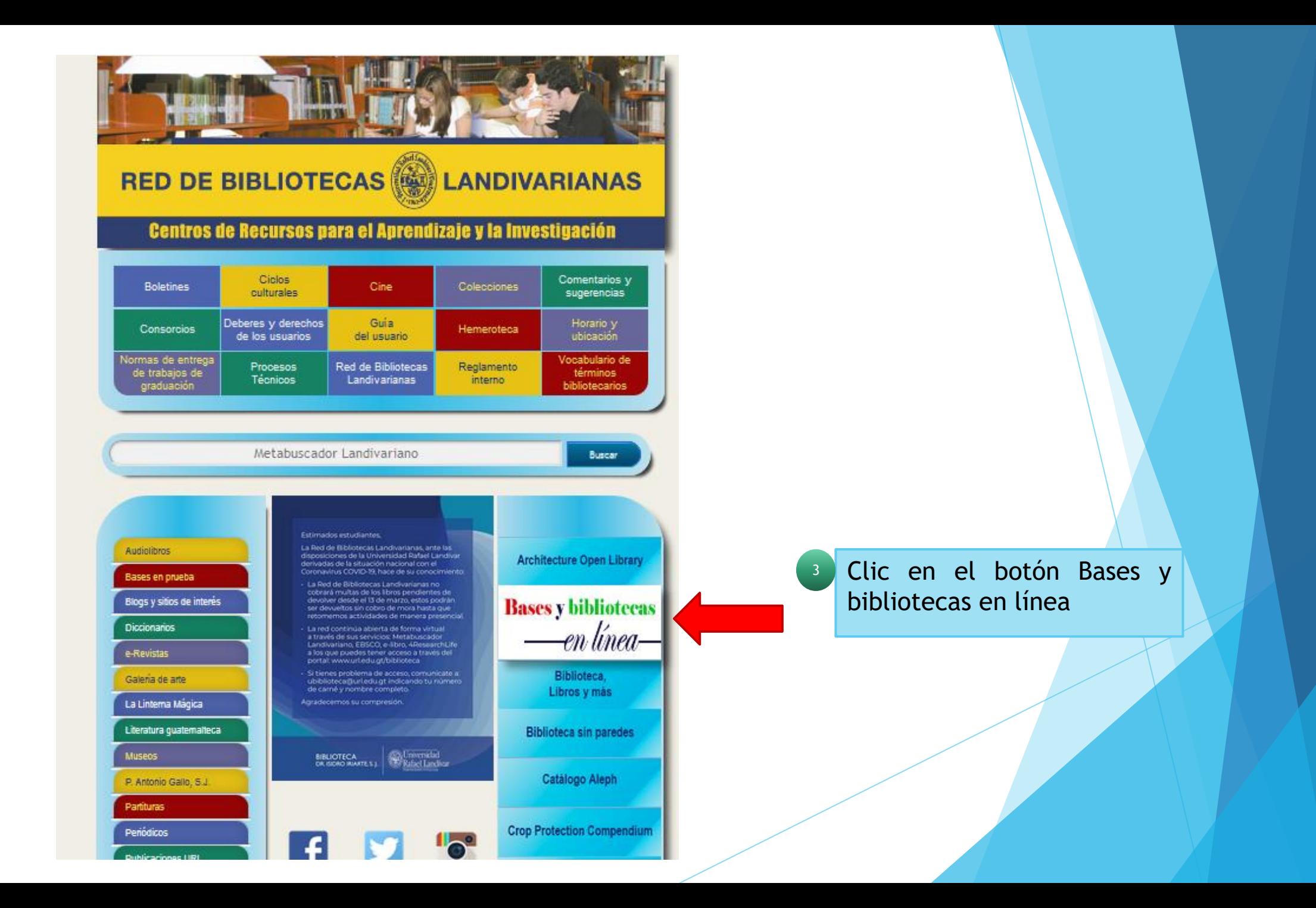

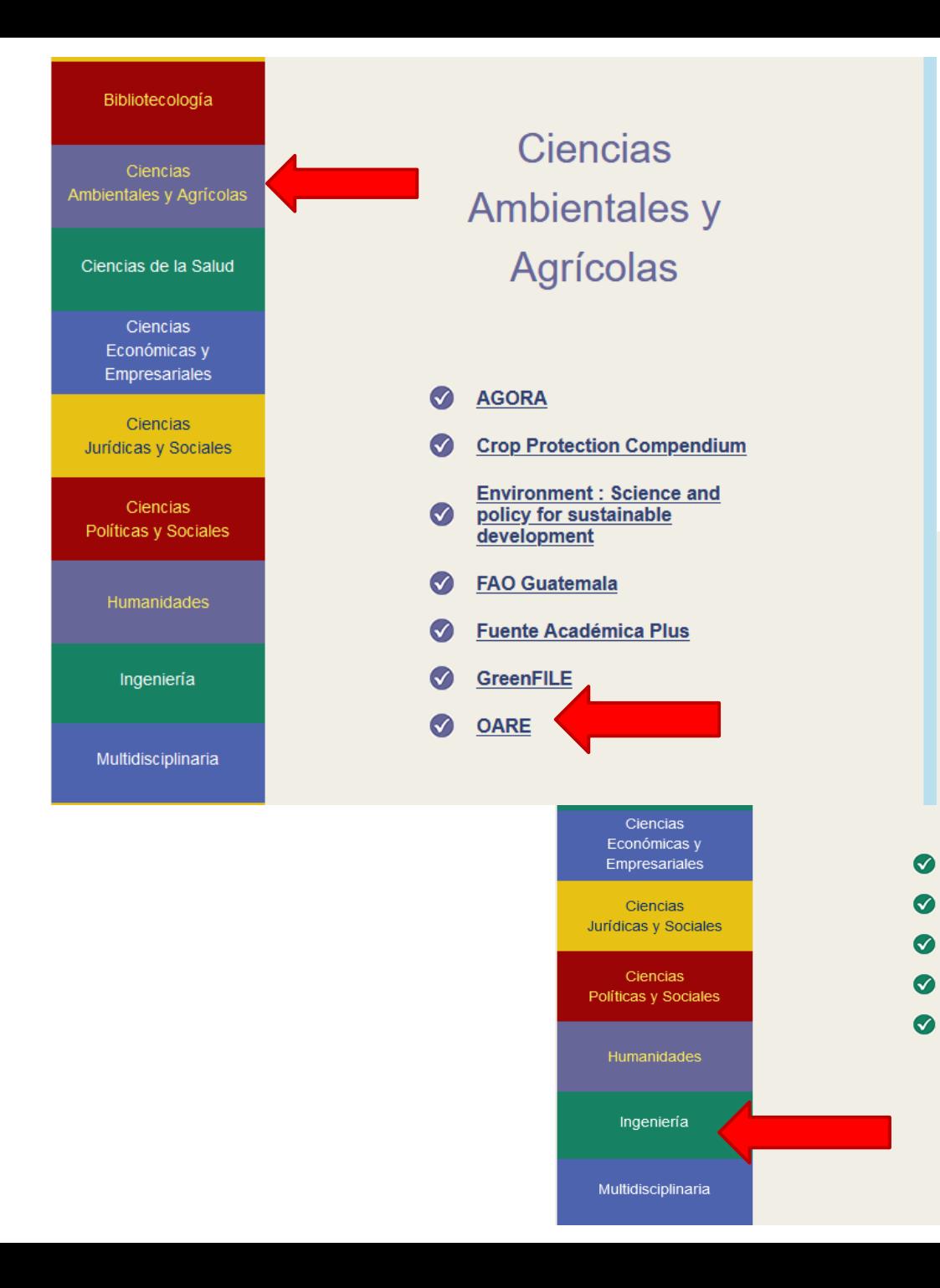

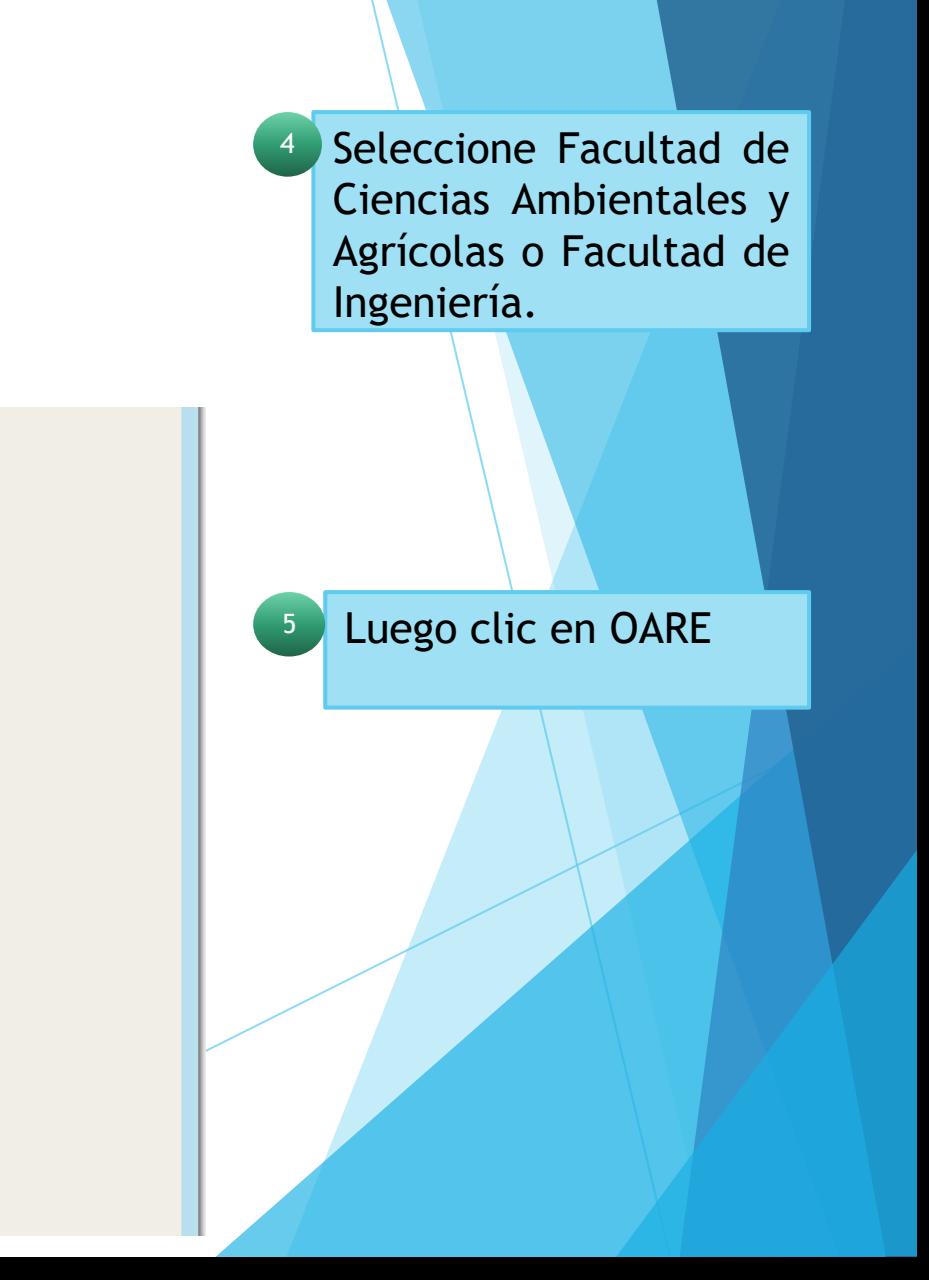

Ingeniería

**Academic Search Complete** 

Passport Americas

Teacher Reference Center

**ARDI** 

**OARE** 

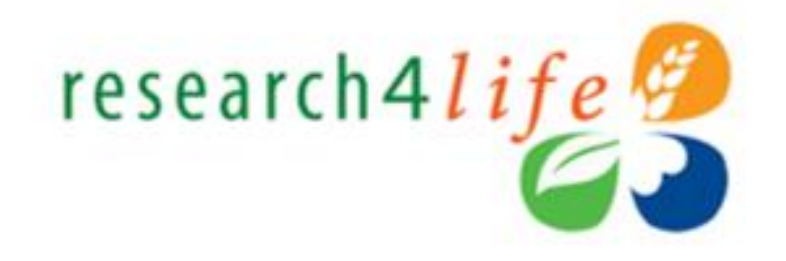

El programa Resarch4Life provee de acceso a Guatemala a revistas y libros en línea de editoriales de prestigio a través de las bases HINARI, AGORA, ARDI, OARE y GOALI cubriendo las temáticas de Salud, Agrícolas, Tecnología, Ambiente y Leyes.

#### **Acceso**

Ingrese su número de carnet (Estudiante) o código (catedrático o administrativo) y seleccionar el tipo de usuario.

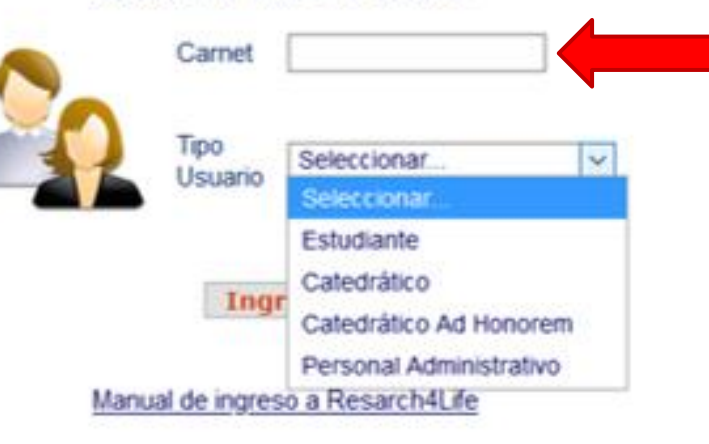

Coloque su número de carnet y seleccione su tipo de usuario. 6

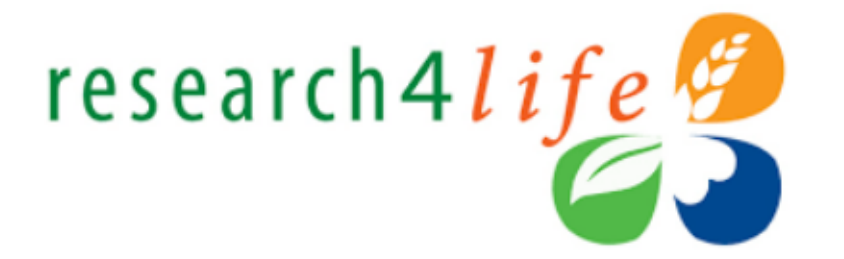

#### Problemas para el acceso

Para contar con acceso a Resarch4Life complete el formulario indicando su número de carnet (estudiante) o código (catedrático o administrativo), nombres, apellidos y cuenta de correo donde desea recibir el aviso:

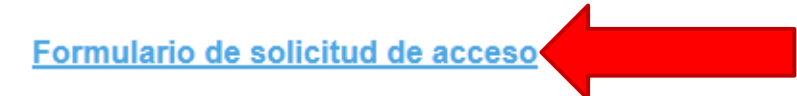

Si tiene problemas para el acceso clic en formulario para solicitud de acceso. 7

**Cerrar** 

#### **Centros de Recursos para el Aprendizaje y la Investigación**

**RED DE BIBLIOTECAS (@) LANDIVARIANAS** 

#### Solicitud de credenciales

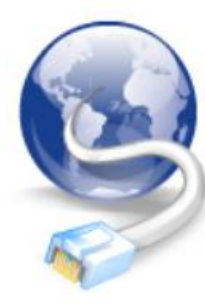

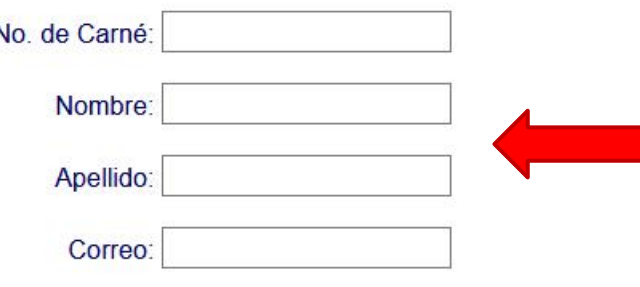

Solicitar credenciales

Rellenar los campos con los datos solicitados y en 24hrs tendrá acceso a la base de datos.

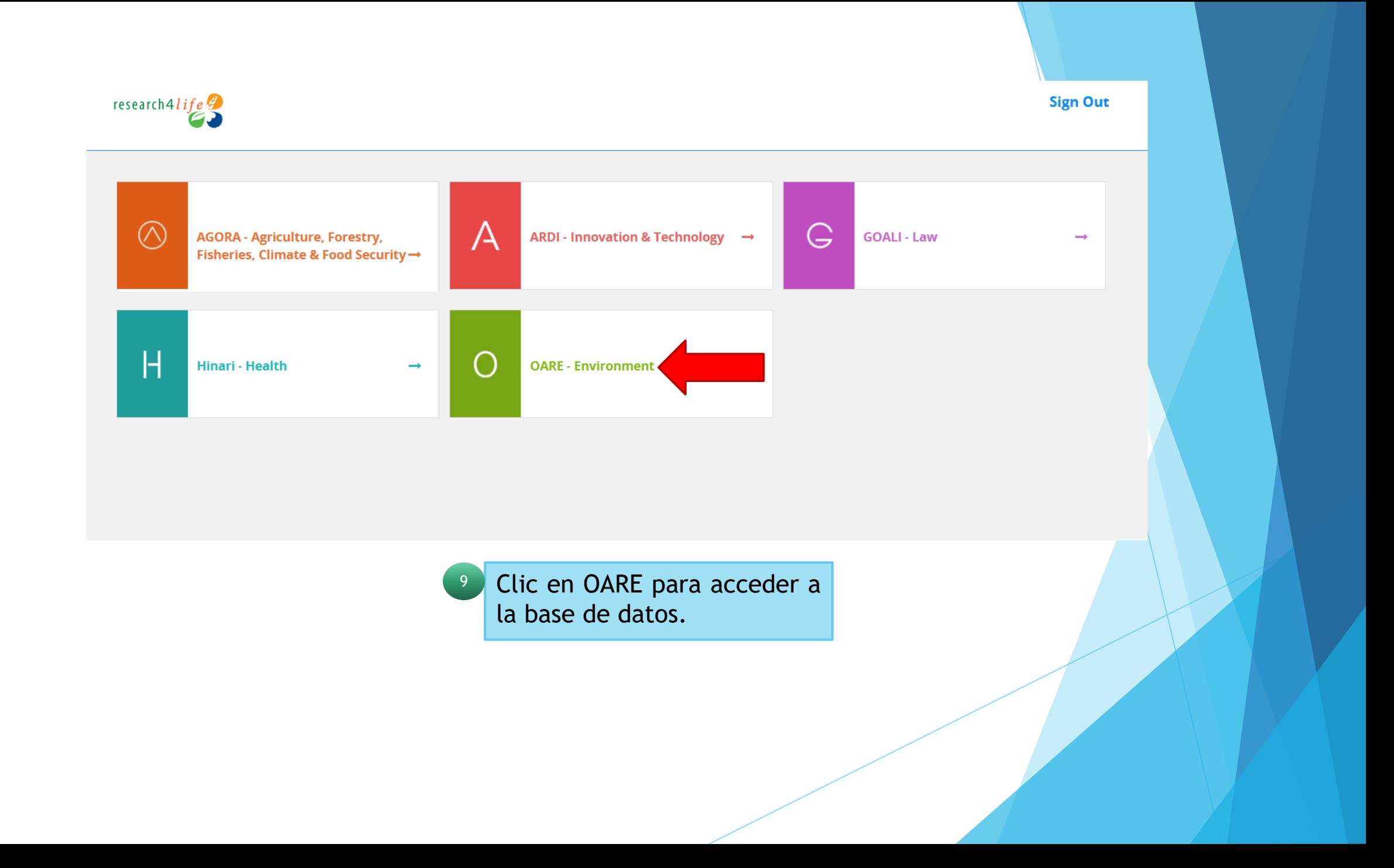

Forma de uso y principales funciones

OARE

**Research in the Environment** 

### Página Principal

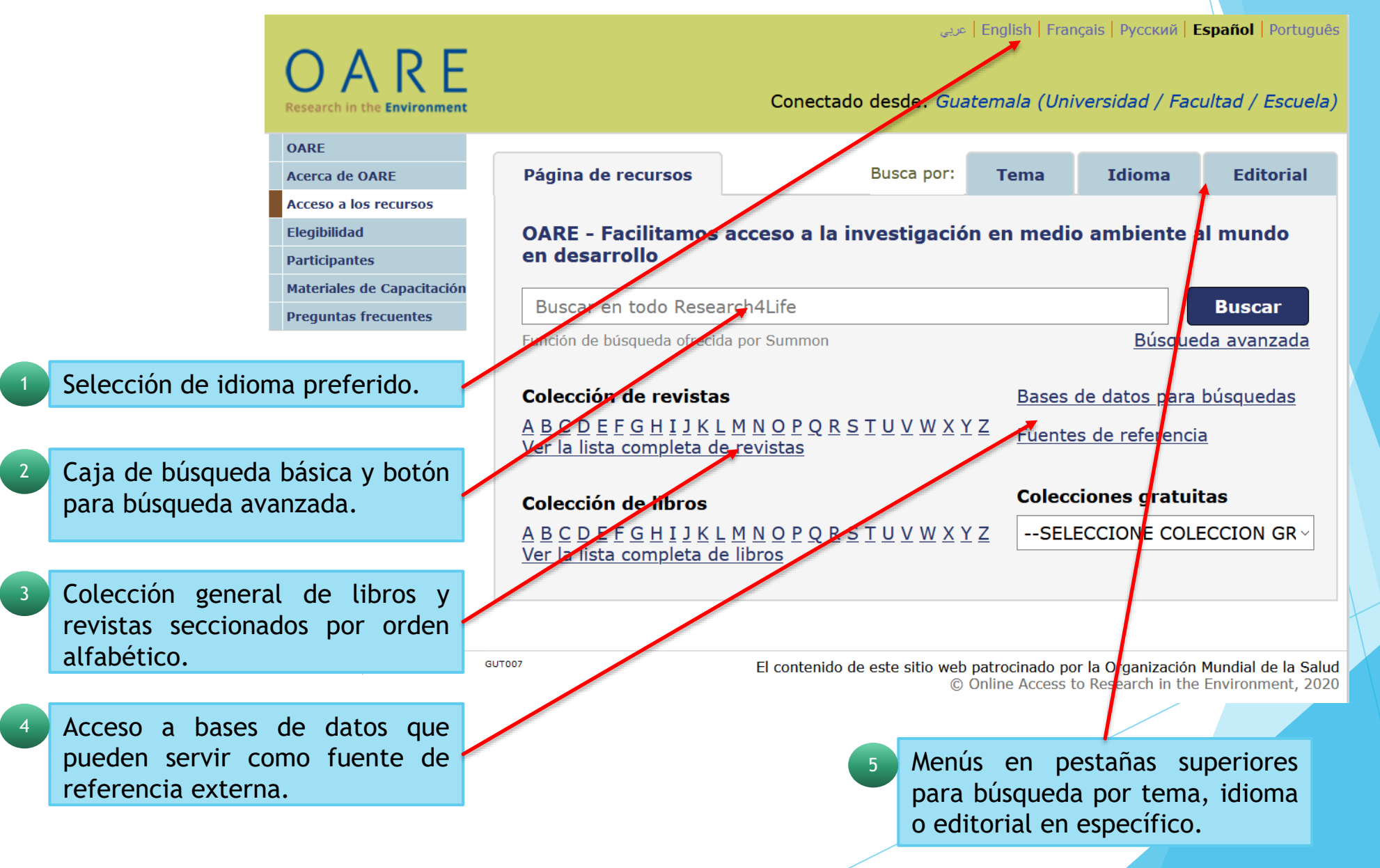

### Búsqueda de un tema a través de "Búsqueda básica"

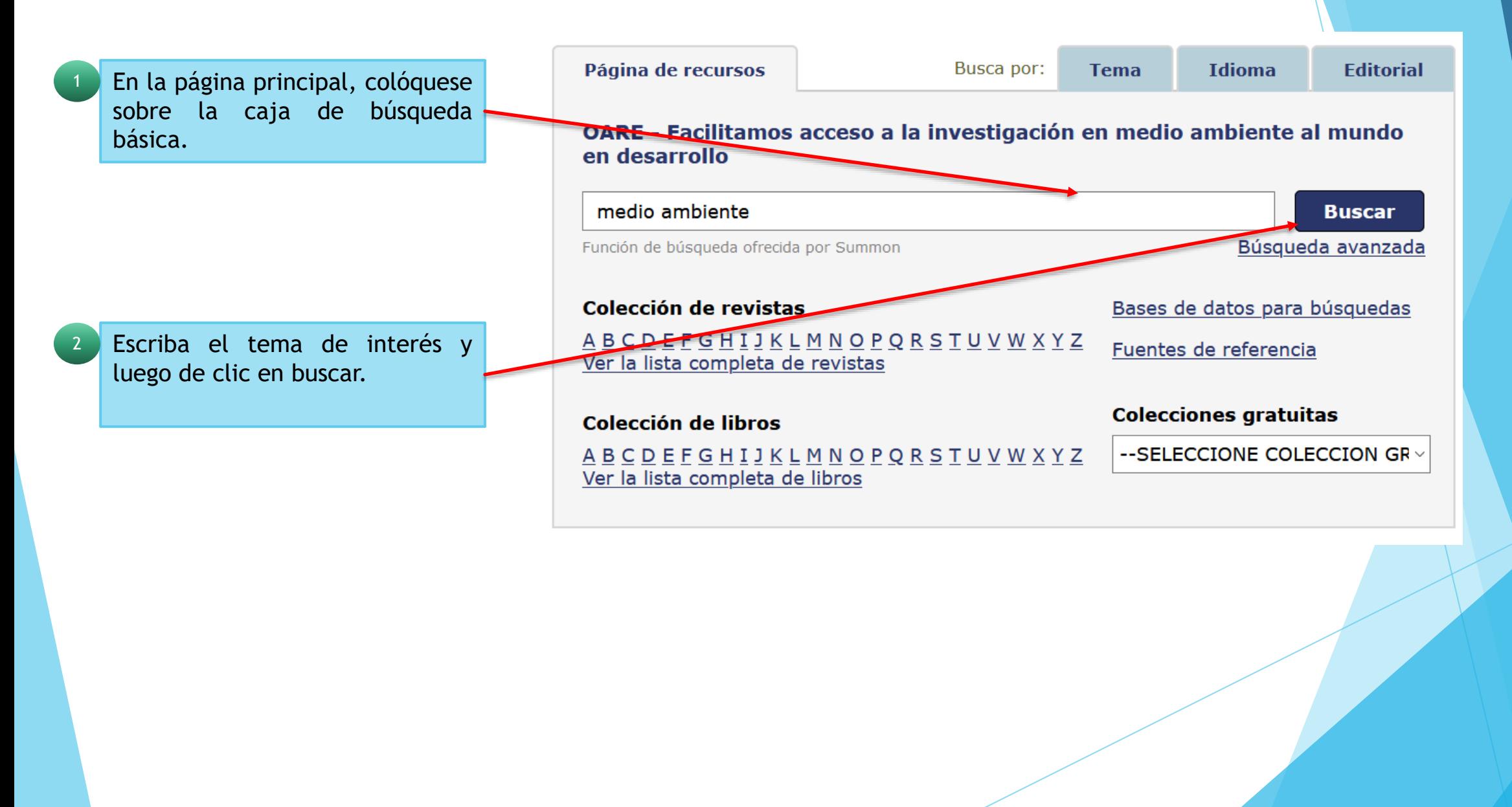

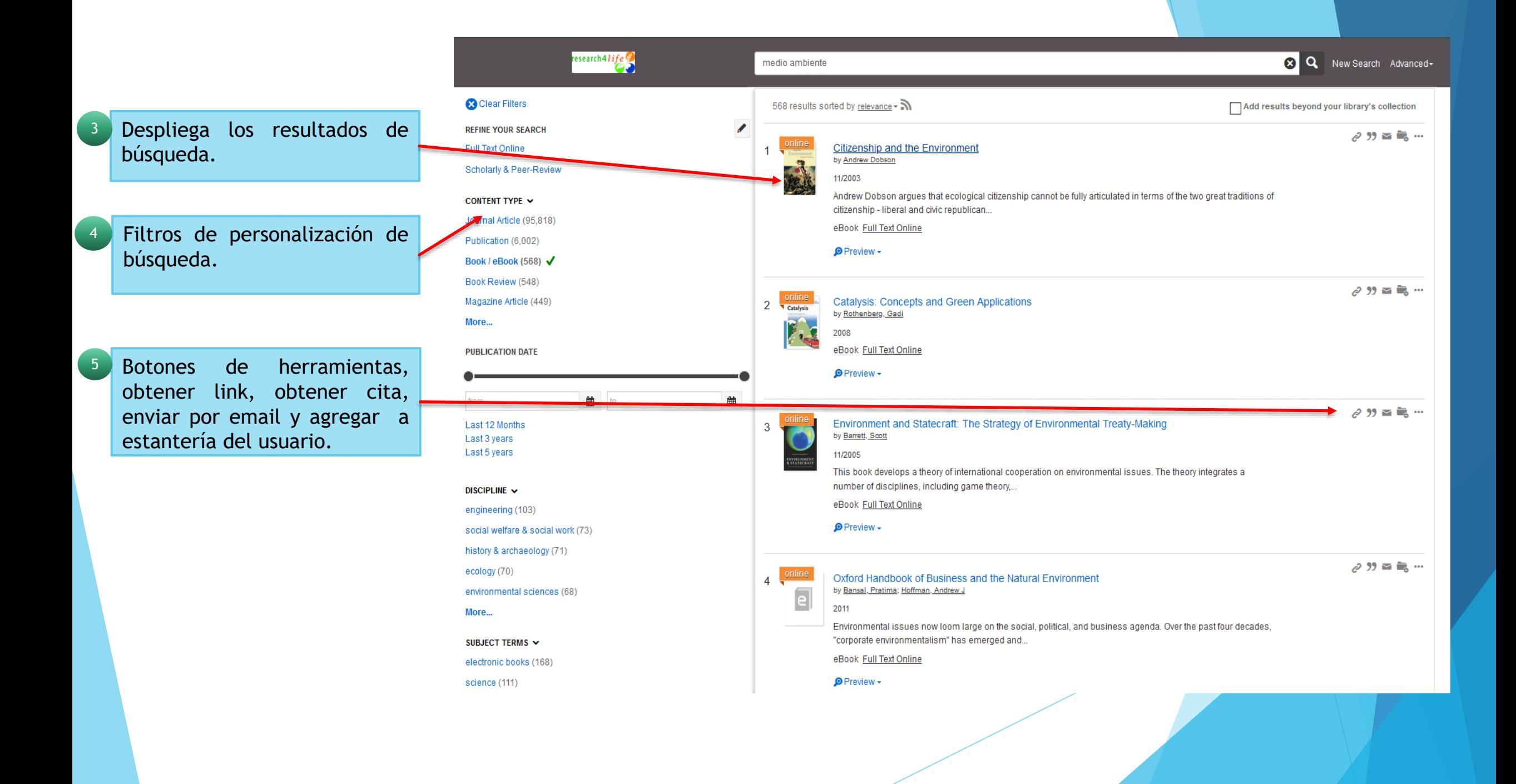

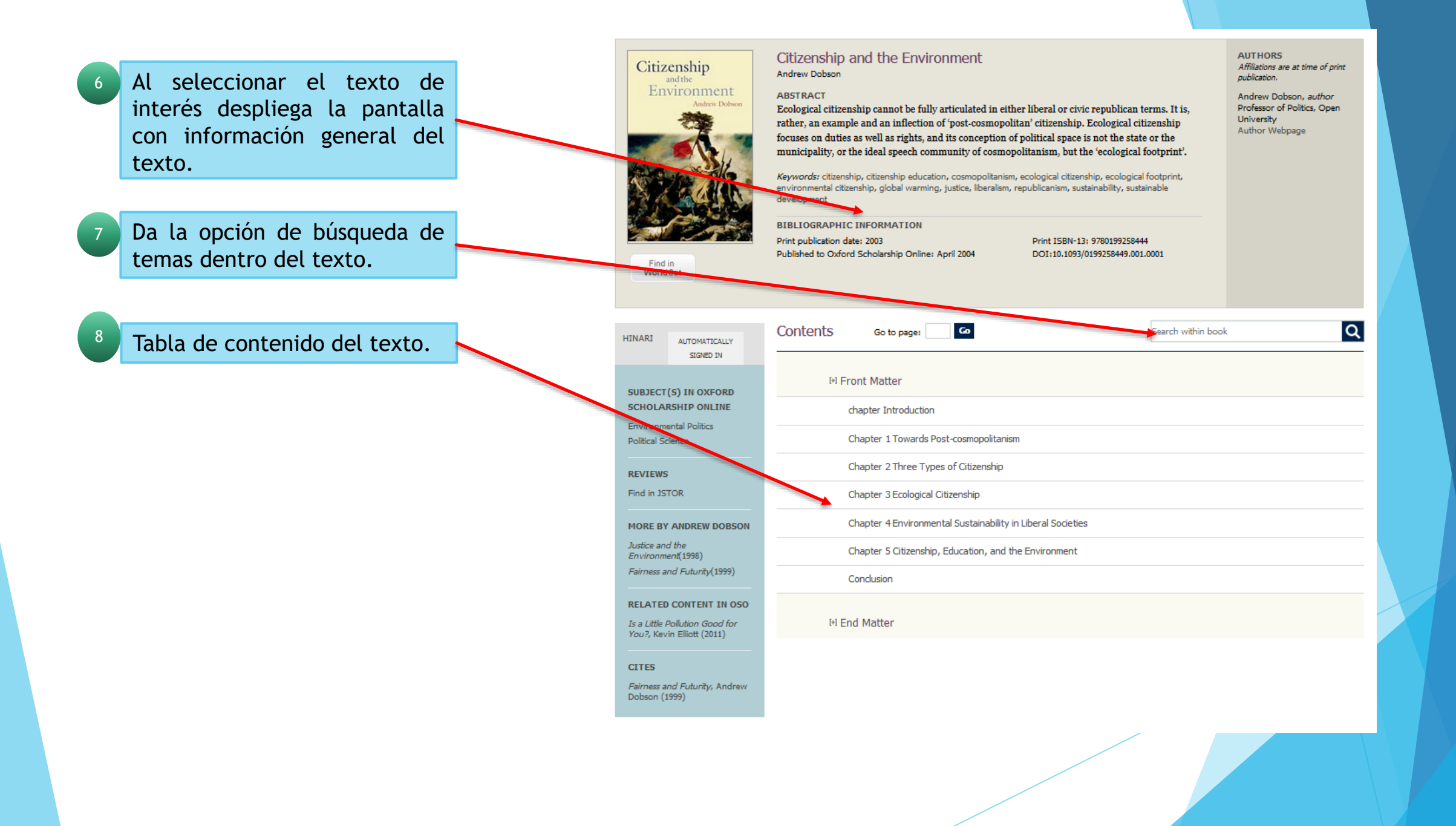

Al seleccionar un capítulo de la tabla de contenido se despliega la pantalla con la información.

9

10

Citizenship **HINARI** AUTOMATICALLY SIGNED IN Contents **EL FRONT MATTER** chapter Introduction Chapter 1 Towards Post-Chapter 2 see Types of Citizenship Chapter 3 Ecological Citiz Chapter 4 Environmental Sustainability in Liberal Societies Chapter 5 Citizenship Education, and the Environment Conclusion **IN FND MATTER SUBJECT(S) IN OXFORD** SCHOLARSHIP ONLINE **Environmental Politics** Political Science

 $\overline{a}$ 

Search within book

Permite la visualización en formato PDF por capítulo.

WorldCat Andrew Dobson Print publication date: 2003 Print ISBN-13: 9780199258444 Published to Oxford Scholarship Online: April 2004 DOI: 10.1093/0199258449.001.0001  $\mathbf{Co}$ Go to page: ter Introduction View PDF Andrew Dobson (Contributor Webpage) DOI:10.1093/0199258449.003.0001 [-] Abstract and Keywords Fiscal incentives for encouraging sustainable behaviour are contrasted with citizenship approaches. The distinction between environmental and ecological citizenship and the notion of 'post-cosmopolitanism' are introduced. The relation suip between citizenship, democracy, and sustainability is discussed. democracy, ecological citizenship, environmental citizenship, post-cosmopolitanism, sustainability There is a European Union directive that calls for deep cuts in the amount of household waste sent to landfill sites in Britain-currently about 1400 of them. 'The EU Landfill Directive requires the UK to reduce the volume of biodegradable municipal waste sent to landfill by 2010, with further reductions in 2013 and 2020. Failure to meet these targets could result in fines of up to £180 million per year' (Strategy Unit 2002: 9). This

Citizenship and the Environment

leaves the British government with the tricky task of working out how best to wean the public and its institutions off the habit of throwing stuff away. Downing Street has a Strategy Unit charged with suggesting answers to such questions, and in November 2001 Margaret Beckett, Secretary of State for the Environment, Food, and Rural Affairs, announced a 'Strategy Unit Waste study', to be completed within a year. The Unit's proposals shed interesting light on the prevailing view of how to get people to do environmentally beneficial things when their inclination is not to do them.

The report notes that household waste is growing at 3 per cent annually-faster than GDP-and the authors wonder why (Strategy Unit 2002: 8). The answer offered is that 'there are few (p.2) financial incentives in place for either industry or householders to seek alternatives to landfill' (Strategy Unit 2002: 8). With this premise established, the solution to the problem is obvious and the report predictably recommends 'Greater freedom for local authorities to develop new financial incentives for householders to reduce and recycle their waste. Householders currently pay the same Council Tax no matter how much waste they produce or whether they recycle or not. This means that they have no incentive to manage their waste in more sustainable ways' (Strategy Unit 2002: 13). A concrete suggestion floated in the summer of 2002 was to charge people for taking over-quota sacks of rubbish away-say £1.00 (€0.6) per sack, or £5.00 (€3.0) per month.

From one point of view the logic is impeccable: people will want to avoid paying the rubbish tax and so will reduce the amount of waste they throw away. The proposal is rooted in the 'self-interested rational actor' model of human motivation, according to which people do things either for some gain or to avoid some harm to themselves. Critics of the proposed scheme immediately pointed out that this model contains the seeds of its own demise. People uncommitted to the idea behind the scheme will take the line of least resistance in a way entirely consistent with the model of behaviour on which the scheme depends, but entirely at odds with its desired outcomes. As a Guardian newspaper leader pointed out, 'Rather than pay up, the public are likely to vote with their cars and take their rubbish and dump it on the pavement, in the countryside or in someone else's backyard' (12 July 2002).

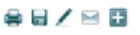

Find in

### Búsqueda por Tema

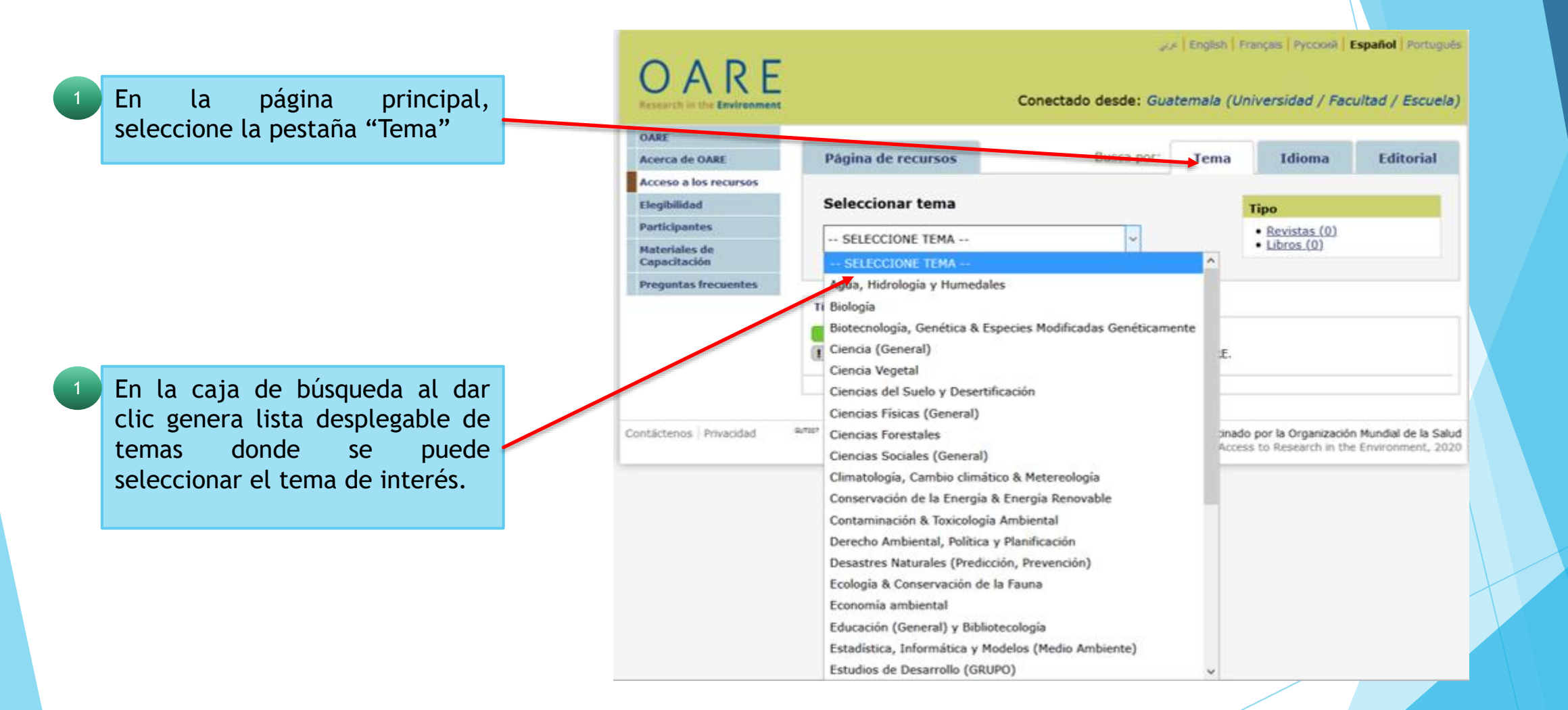

### Búsqueda por Idioma

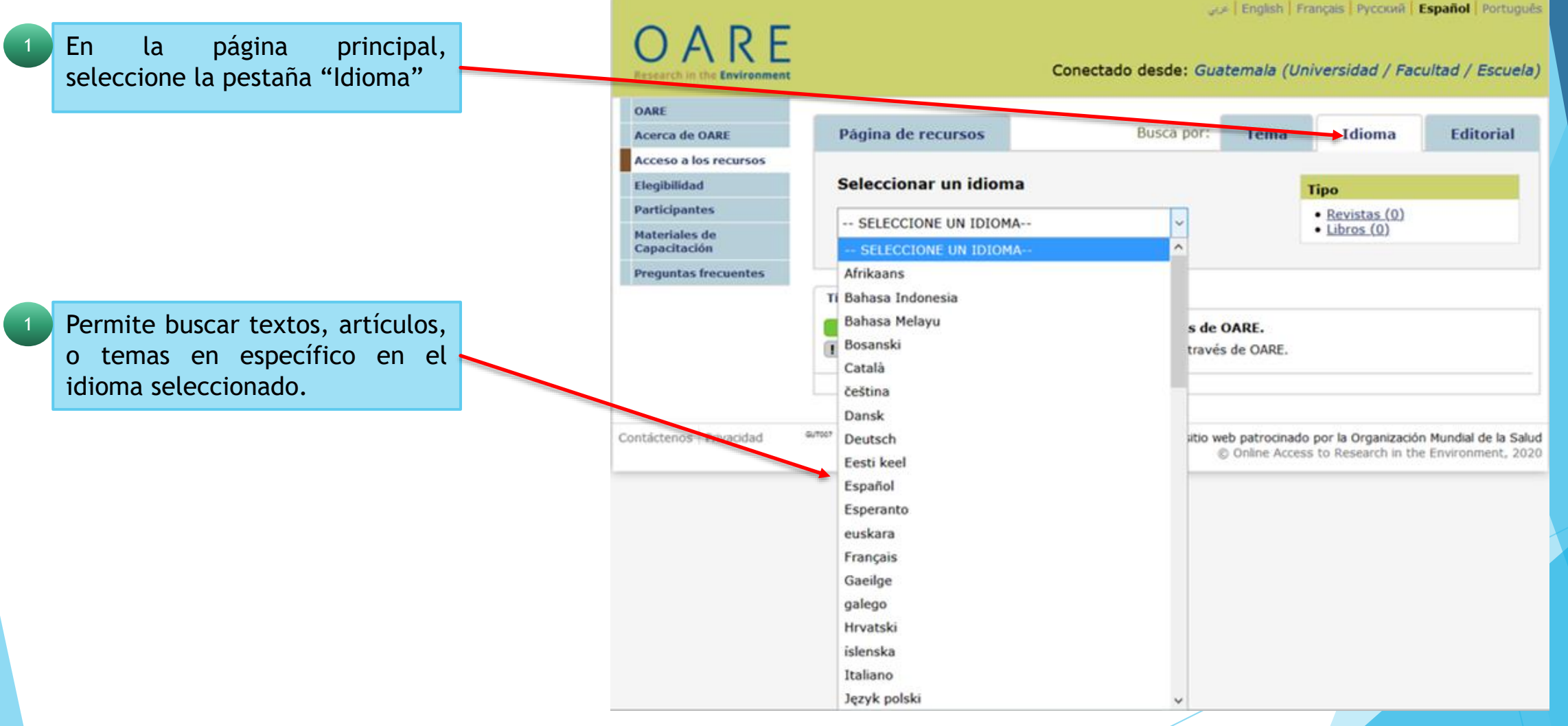

### Búsqueda por Editorial

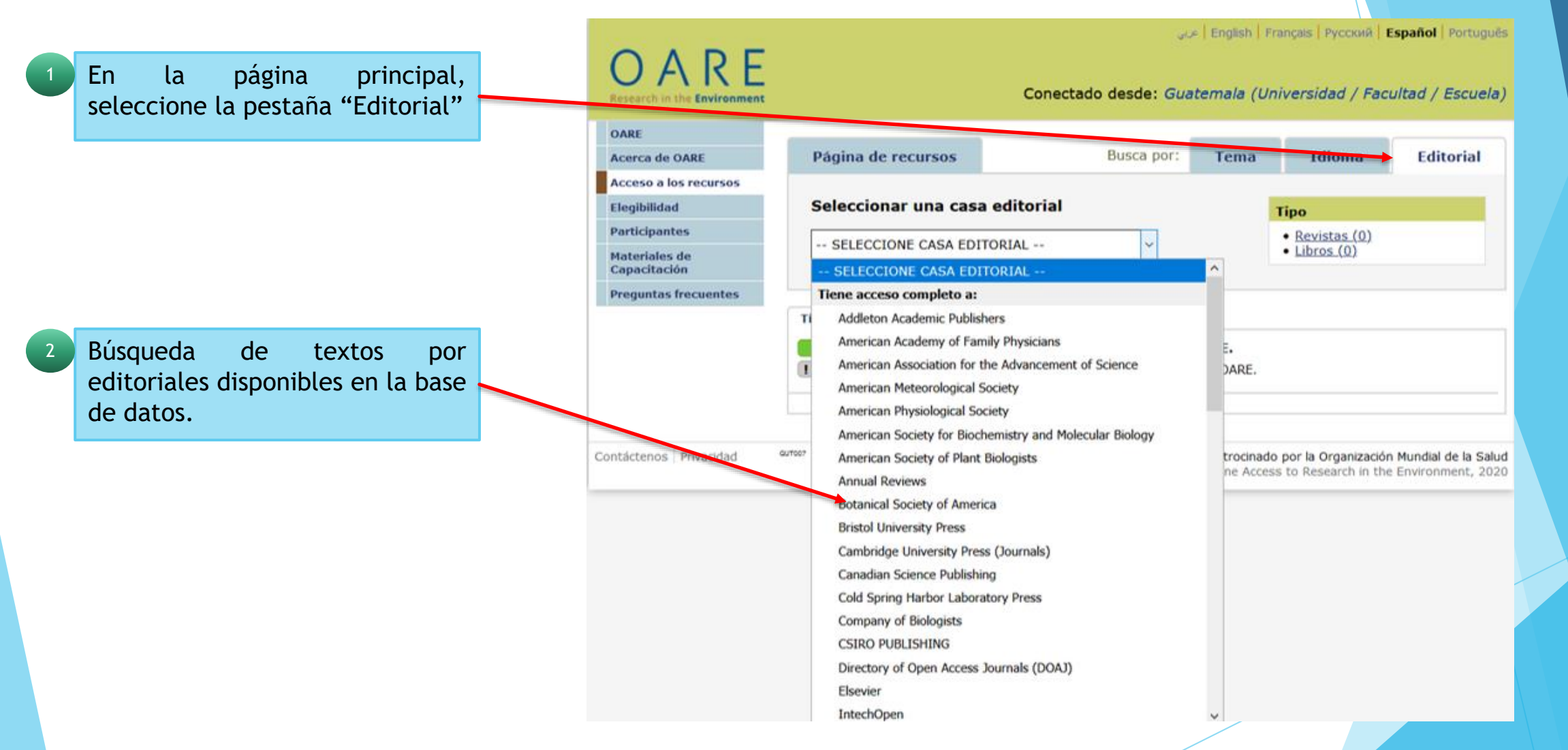

## FIN DE LA PRESENTACIÓN